$\pmb{\times}$ 

# **Agenda**

#### **Time Schedule**

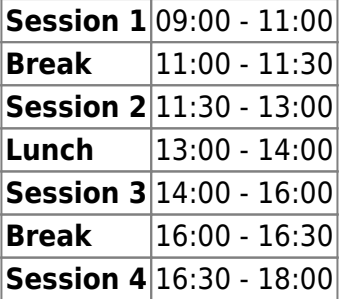

#### **Instructors**

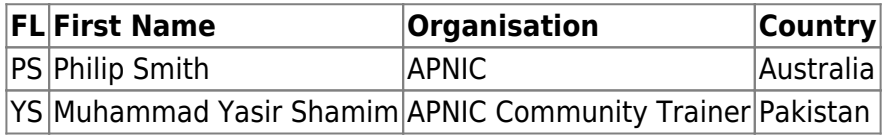

## **Workshop Sessions**

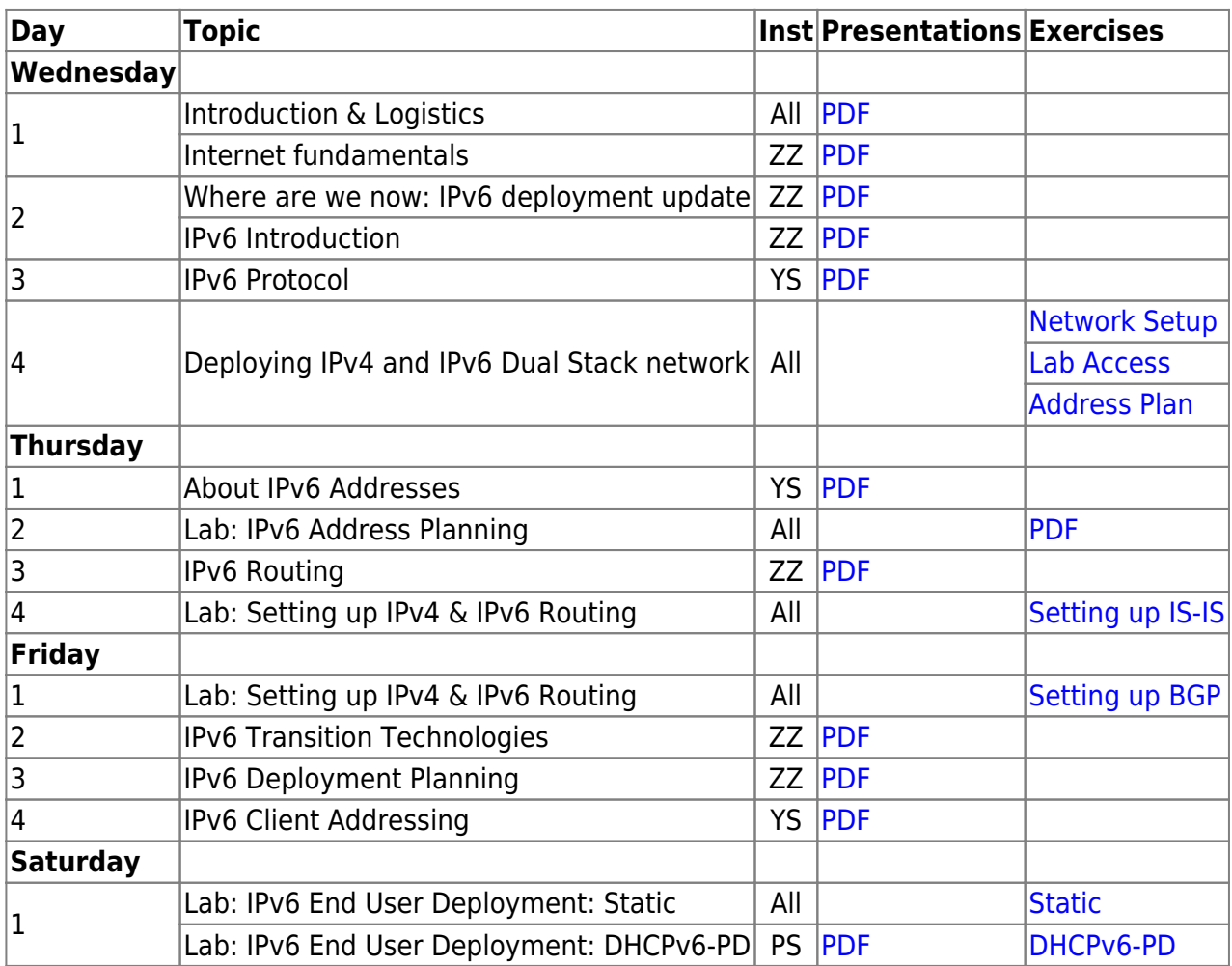

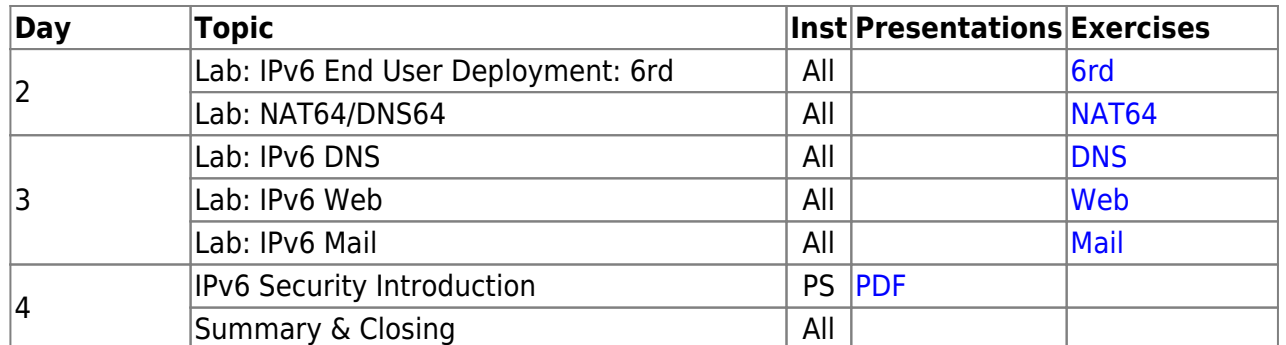

### **Resources**

- [Putty](https://bgp4all.com/pfs/_media/training/sanog35/putty.exe.zip) for Windows
- [Telnet](https://bgp4all.com/pfs/_media/training/sanog35/telnet.zip) for macOS (10.13 onwards)
- [Dynamips configuration](https://bgp4all.com/pfs/training/sanog35/dynamips)

[Back to Home page](https://bgp4all.com/pfs/training/sanog35/start)

From: <https://bgp4all.com/pfs/> - **Philip Smith's Internet Development Site**

Permanent link: **<https://bgp4all.com/pfs/training/sanog35/agenda?rev=1577072598>**

Last update: **2019/12/23 14:43**

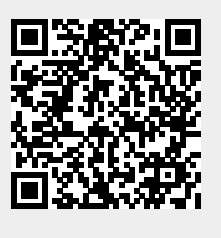